**BBC MICROBIT** 

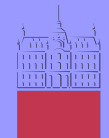

Univerza v Ljubljani Fakulteta za elektrotehniko

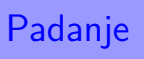

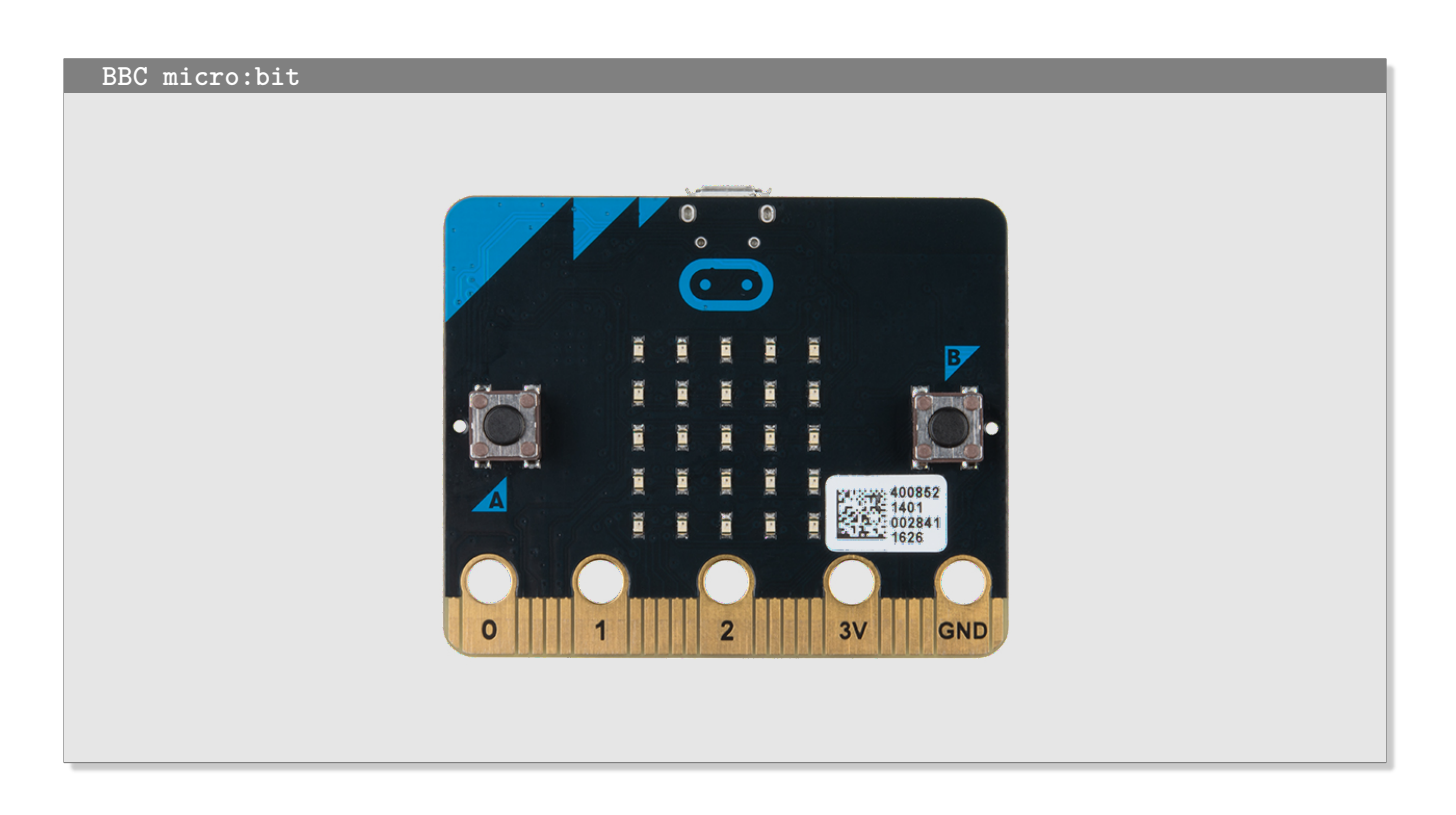

Uporaba gumbov na BBC micro:bit.

## **Definicija problema**

Dioda se prižge na nakljčnem mestu v zgornji vrstici. Na vsakem koraku se koordinata *y* prižgane diode poveča za 1. Z gumboma A in B poskrbimo za pomike levo in desno. Ko *y* postne 4, se igra ponovi. Če zadanemo ob levi oziroma desni rob, vrednosti *x* = −1 ali *x* = 5 popravimo na *x* = 0 oziroma *x* = 4.

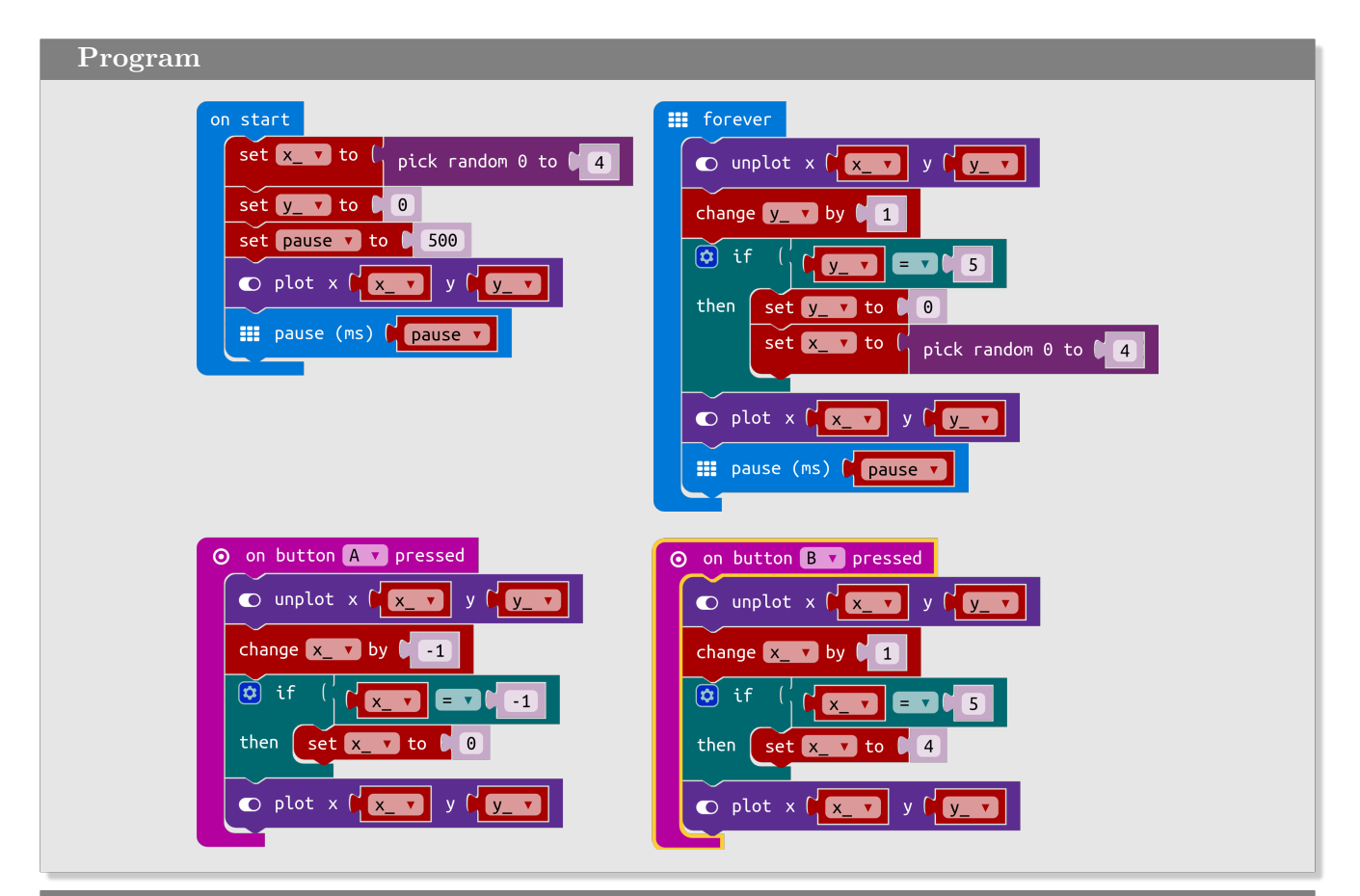

## **Slovarček**

- on start → *ob zagonu*
- on button pressed → *ob pritisku na gumb*
- forever → *ponavljaj v nedogled*
- set to → *postavi na*
- pick random to → *naključno število od do*
- plot/unplot → *prižgi/ugasni*
- if then → *če potem*
- pause (ms) → *pavza v milisekundah*
- change by → *spremeni za*